## <span id="page-0-0"></span>**Оглавление сайта**

- [osFree вики Стартовая страница](https://osfree.org/doku/doku.php?id=ru:start)
- Общая информация о проекте osFree
	- [Вступление об OS/2](https://osfree.org/doku/doku.php?id=ru:os_2)
	- [Петиции к IBM по поводу открытия исходников OS/2](https://osfree.org/doku/doku.php?id=ru:petitions)
	- [О проекте](https://osfree.org/doku/doku.php?id=ru:about)
	- [Концепция дизайна и разработки osFree](https://osfree.org/doku/doku.php?id=ru:docs:general:index)
		- [Идеи об архитектуре osFree](https://osfree.org/doku/doku.php?id=ru:docs:general:architecture)
		- [Personality-neutral \(PN\) сервисы](https://osfree.org/doku/doku.php?id=en:docs:general:neutral)
		- [OS/2 Personality](https://osfree.org/doku/doku.php?id=ru:docs:general:os2)
		- [MVM \(VDM/другие VM\) Personality](https://osfree.org/doku/doku.php?id=en:docs:general:mvm)
		- **[Windows Personality](https://osfree.org/doku/doku.php?id=ru:docs:general:win32)**
		- **[Linux Personality](https://osfree.org/doku/doku.php?id=ru:docs:general:linux)**
	- [FAQ](https://osfree.org/doku/doku.php?id=en:faq)
	- [Проблемы лицензирования и законности](https://osfree.org/doku/doku.php?id=en:legal)
		- [Общая лицензия на компоненты osFree \(BSD-like\)](https://osfree.org/doku/doku.php?id=en:legal:osfree)
		- [Лицензия 4OS/2](https://osfree.org/doku/doku.php?id=en:legal:4os2)
		- [Замечания об авторском праве OS/2 Toolkit](https://osfree.org/doku/doku.php?id=en:legal:os2tk)
	- [Оформление osFree \(logos, и др.\)](https://osfree.org/doku/doku.php?id=en:artwork)
	- [Статус разработки osFree](https://osfree.org/doku/doku.php?id=ru:status)
	- [Долговременный план развития osFree \(roadmap\)](https://osfree.org/doku/doku.php?id=ru:roadmap)
	- [Скриншоты](https://osfree.org/doku/doku.php?id=ru:screenshots)
	- [Скачать бинарники osFree](https://osfree.org/doku/doku.php?id=ru:download)
	- [Демо-версия osFree OS/2 personality](https://osfree.org/doku/doku.php?id=en:demo)
	- [Сравнение различных проектов по клонированию OS/2](https://osfree.org/doku/doku.php?id=ru:docs:projects)
	- [Сторонний код, использованный в проекте osFree \(благодарности\)](https://osfree.org/doku/doku.php?id=ru:credits)
	- [Новости проекта](https://osfree.org/doku/doku.php?id=ru:news)
		- [Дайджест новостей \(newsletter\)](https://osfree.org/doku/doku.php?id=ru:newsletter)
- [Разработка osFree](https://osfree.org/doku/doku.php?id=ru:develop)
	- [Сложные задачи по разработке osFree](https://osfree.org/doku/doku.php?id=en:bigtasks)
	- [Простые задачи для начинающих](https://osfree.org/doku/doku.php?id=en:smalltasks)
	- [Общие правила разработки, конвенции и т.п.](https://osfree.org/doku/doku.php?id=ru:develop:guidelines)
	- [Система сборки osFree](https://osfree.org/doku/doku.php?id=en:develop:bldenv)
	- [Netlabs CVS readme](https://osfree.org/doku/doku.php?id=en:docs:cvs) (документ устарел, но все еще содержит полезную информацию)
- [Сообщество пользователей и разработчиков osFree](https://osfree.org/doku/doku.php?id=en:community)
	- [Веб-форум](http://osfree.org/forum/)
	- [Почтовая рассылка](https://groups.yahoo.com/neo/groups/osFree/info)
	- [IRC-канал](#page--1-0)
	- [Git-репозиторий](https://github.com/osfree-project/osfree/)
	- [Багтрекер](http://osfree.org/mantis/)
- [Команда проекта](https://osfree.org/doku/doku.php?id=ru:teams)
	- [Разработчики, занимающиеся последовательностью загрузки osFree](https://osfree.org/doku/doku.php?id=ru:teams:boot)
		- [Члены boot team](https://osfree.org/doku/doku.php?id=ru:teams:boot:members)
	- [Разработчики, занимающиеся поддержкой системы сборки osFree](https://osfree.org/doku/doku.php?id=ru:teams:build)
		- [Члены build team](https://osfree.org/doku/doku.php?id=en:teams:build:members)
	- [Веб-мастера и веб-разработчики](https://osfree.org/doku/doku.php?id=ru:teams:web)
		- [Члены web team](https://osfree.org/doku/doku.php?id=ru:teams:web:members)
- [Статьи \(на русском\)](https://osfree.org/doku/doku.php?id=ru:articles)
- [Статья](https://osfree.org/doku/doku.php?id=ru:articles:oss1-os2) Юрия Прокушева "Open Source и OS/2"
- [Статья](https://osfree.org/doku/doku.php?id=ru:articles:oss2-os2) Юрия Прокушева "Open Source и OS/2, часть 2"
- [Статья](https://osfree.org/doku/doku.php?id=ru:articles:l4-as-a-base) Валерия "valerius" Седлецкого "L4 как основа ядра OS"
- [Интервью](https://osfree.org/doku/doku.php?id=ru:articles:computerra-online) Юрия Прокушева журналу **Computerra-online** "OS/2: между прошлым и будущим"
- [Доклад](https://osfree.org/doku/doku.php?id=ru:articles:cc-2011) нашего активиста Вадима "Oxyd" Прилуцкого на фестивале компьютерного искусства **Chaos Constructions'2011**
- [fido7.su.os2 OS/2 FAQ \(на русском\)](https://osfree.org/doku/doku.php?id=ru:os2faq:index)
- [Карта сайта](#page-0-0)
- [Указатель документации osFree](https://osfree.org/doku/doku.php?id=ru:docs:index)
	- Общая документация и идеи, лежащие в основе osFree
		- [Создание образа диска с osFree для Bochs](https://osfree.org/doku/doku.php?id=en:docs:building_hard_disk_image_for_bochs)
		- [Идеи для дистрибутива и управления пакетами osFree \(или любой другой](https://osfree.org/doku/doku.php?id=en:docs:distribution) [системы, совместимой с OS/2\)](https://osfree.org/doku/doku.php?id=en:docs:distribution)
	- [Общие правила поддержки веб-сайта osFree](https://osfree.org/doku/doku.php?id=ru:docs:web:index)
		- [1-е поколение инфраструктуры веб-сайта osFree](https://osfree.org/doku/doku.php?id=ru:docs:web:generation1)
		- [2-е поколение инфраструктуры веб-сайта osFree](https://osfree.org/doku/doku.php?id=ru:docs:web:generation2)
		- [3-е поколение инфраструктуры веб-сайта osFree](https://osfree.org/doku/doku.php?id=ru:docs:web:generation3)
		- [Правила для любой миграции данных веб-сайта](https://osfree.org/doku/doku.php?id=ru:docs:web:migration)
	- Последовательность загрузки
		- [Руководства по процессу загрузки](https://osfree.org/doku/doku.php?id=ru:docs:boot:index)
		- [Последовательность загрузки osFree \(изменение карты памяти\)](https://osfree.org/doku/doku.php?id=en:docs:boot:memmap)
		- [Последовательность загрузки osFree \(Черновик II\)](https://osfree.org/doku/doku.php?id=ru:docs:boot:bootseq2)
		- [Историческое замечание о FreeLDR](https://osfree.org/doku/doku.php?id=en:docs:boot:freeldr:history)
		- [Идеи, навеянные OS2CSM](https://osfree.org/doku/doku.php?id=en:docs:boot:freeldr:os2csm)
		- [Дизайн и идеи, лежащие в основе FreeLDR](https://osfree.org/doku/doku.php?id=en:docs:boot:freeldr:ldr-design)
		- [Замечания по версии 0.0.2 FreeLDR](https://osfree.org/doku/doku.php?id=en:docs:boot:freeldr:relnotes)
		- [Об OS/2 booter](https://osfree.org/doku/doku.php?id=en:docs:boot:freeldr:bootos2)
		- [Последовательность загрузки osFree \(От запуска ядра до запуска корневого](https://osfree.org/doku/doku.php?id=en:docs:boot:kickstart) [сервера\)](https://osfree.org/doku/doku.php?id=en:docs:boot:kickstart)
		- [Главная загрузочная запись \(MBR\) osFree](https://osfree.org/doku/doku.php?id=ru:docs:boot:mbr)
		- [Загрузочные секторы osFree](https://osfree.org/doku/doku.php?id=ru:docs:boot:bootsector)
		- **[Blackbox или MicroFSD](https://osfree.org/doku/doku.php?id=ru:blackbox)**
		- [Ход процесса загрузки osFree](https://osfree.org/doku/doku.php?id=en:docs:boot:flow)
	- Микроядро
		- Старая документация по L4 X.2
			- [Руководство по IDL4](https://osfree.org/doku/lib/exe/fetch.php?media=downloads:docs:idl4_manual.pdf)
			- [Справочник по L4 версии X.2](https://osfree.org/doku/lib/exe/fetch.php?media=downloads:docs:l4-x2-r5.pdf)
			- [L4Ka:Kickstart](https://osfree.org/doku/doku.php?id=en:docs:kickstart)
			- Загрузка L4Ka:: Pistachio и Afterburner
		- Документация про L4/Fiasco
			- [Сборка L4/Fiasco](https://osfree.org/doku/doku.php?id=en:docs:kernel:fiasco:build)
		- Новая документация про Fiasco.OC
	- Personality-нейтральные серверы
		- Корневой сервер
		- Сервер доступа к портам ввода-вывода
		- [Сервер клавиатуры](https://osfree.org/doku/doku.php?id=en:api:kbd)
		- [Сервер VIO](https://osfree.org/doku/doku.php?id=en:api:vio)
		- [Серверы l4vfs](https://osfree.org/doku/doku.php?id=en:docs:virtual_file_system_servers)
	- OS/2 personality
		- [Идеи по архитектуре OS/2 personality](https://osfree.org/doku/doku.php?id=en:docs:os2:architecture)
- [Текущий статус разработки OS/2 personality](https://osfree.org/doku/doku.php?id=en:docs:os2:status)
- [Минимальное подмножество API для запуска минишелла MiniCMD](https://osfree.org/doku/doku.php?id=en:minimal_set_of_api)
- [Устанавливаемая Файловая Система \(IFS\)](https://osfree.org/doku/doku.php?id=en:docs:os2:ifs)
	- [Сервисные утилиты файловой системы \(FS utilities\)](https://osfree.org/doku/doku.php?id=en:docs:os2:ifs:utils)
- [Устанавливаемые Исполняемые Форматы \(IXF\)](https://osfree.org/doku/doku.php?id=en:docs:os2:ixf)
- [Оглавление документации по интерпретатору команд](https://osfree.org/doku/doku.php?id=en:docs:os2:cmd:index)
- [Точки входа в модули \(DLL\)](https://osfree.org/doku/doku.php?id=en:docs:os2:modules)
- **[Presentation Manager](https://osfree.org/doku/doku.php?id=en:docs:os2:pm:index)** 
	- [Архитектура osFree PM](https://osfree.org/doku/doku.php?id=en:docs:os2:pm:architecture)
	- [Коммуникационный протокол osFree PM](https://osfree.org/doku/doku.php?id=en:docs:os2:pm:pm_protocol)
	- [Текущий статус разработки osFree PM](https://osfree.org/doku/doku.php?id=en:docs:os2:pm:status)
	- [Оригинальная документация FreePM](https://osfree.org/doku/doku.php?id=ru:docs:os2:freepm:index)
		- [Терминология FreePM](https://osfree.org/doku/doku.php?id=ru:docs:os2:freepm:terms)
		- [Схема работы FreePM](https://osfree.org/doku/doku.php?id=ru:docs:os2:freepm:workflow)
- [Документация по Build Level](https://osfree.org/doku/doku.php?id=ru:docs:os2:bld:index)
- [Документация OS/2 Toolkit и DDK от IBM](https://osfree.org/doku/doku.php?id=en:ibm)
- [VIO API](https://osfree.org/doku/doku.php?id=en:docs:os2:api:vio)
- [CPI API](https://osfree.org/doku/doku.php?id=en:docs:os2:api:cpi)
- [MVM сервер](https://osfree.org/doku/doku.php?id=en:docs:general:mvm)
- [Главный сервер OS/2 personality](https://osfree.org/doku/doku.php?id=en:docs:os2:os2srv)
- [os2exec сервер](https://osfree.org/doku/doku.php?id=en:docs:os2:os2exec)
- [Сервер файловой системы](https://osfree.org/doku/doku.php?id=en:docs:os2:os2fs)
- [Библиотека libKAL](https://osfree.org/doku/doku.php?id=en:docs:os2:kal)
- [Библиотека DOSCALLS.DLL](https://osfree.org/doku/doku.php?id=en:docs:os2:modules:doscalls)
- [Документация в формате HTML \(автогенерированная из IPF\)](https://osfree.org/doku/doku.php?id=en:docs:old:index)
	- [Документация по командам \(cmd.exe\)](https://osfree.org/doku/doku.php?id=en:docs:old:cmdref)
	- [Документация по внешним командам osFree](https://osfree.org/doku/doku.php?id=en:docs:old:external)
	- [IFS документ от IBM \(ifs.inf\)](https://osfree.org/doku/doku.php?id=en:docs:old:ifs)
	- [Документация от IBM по 16-битному OS/2 API \(prcp.inf\)](https://osfree.org/doku/doku.php?id=en:docs:old:prcp)
	- [Документация от IBM по архитектуре GRADD дисплейных драйверов](https://osfree.org/doku/doku.php?id=en:docs:old:gradd) [\(gradd.inf\)](https://osfree.org/doku/doku.php?id=en:docs:old:gradd)
	- [REXX Tips and Tricks \(rxtt.inf\)](https://osfree.org/doku/doku.php?id=en:docs:old:rxtt)
- [Документация от IBM \(преобразованная в синтаксис вики\)](https://osfree.org/doku/doku.php?id=en:ibm)
	- [ifs.inf](https://osfree.org/doku/doku.php?id=en:ibm:ifs)
	- [cmdref.inf](https://osfree.org/doku/doku.php?id=en:ibm:cmd)
	- [gradd.inf](https://osfree.org/doku/doku.php?id=en:ibm:gradd)
- DOS personality
	- [DOS API](https://osfree.org/doku/doku.php?id=en:docs:dos:api)
	- [Family API](https://osfree.org/doku/doku.php?id=en:docs:fapi)
- Win16 personality

From: <https://osfree.org/doku/> - **osFree wiki**

Permanent link: **<https://osfree.org/doku/doku.php?id=ru:toc>**

Last update: **2020/02/05 20:10**

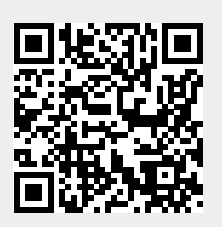